## SAP ABAP table SCEPROFILE {Knowledge-Base Profiles (SCE)}

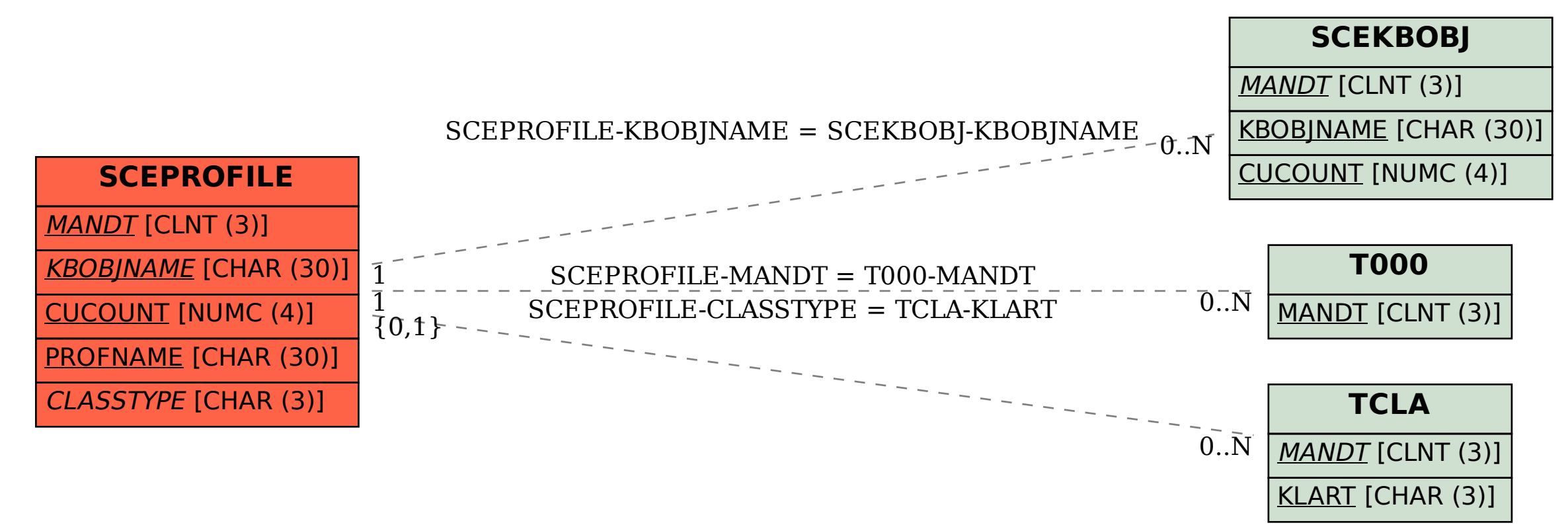